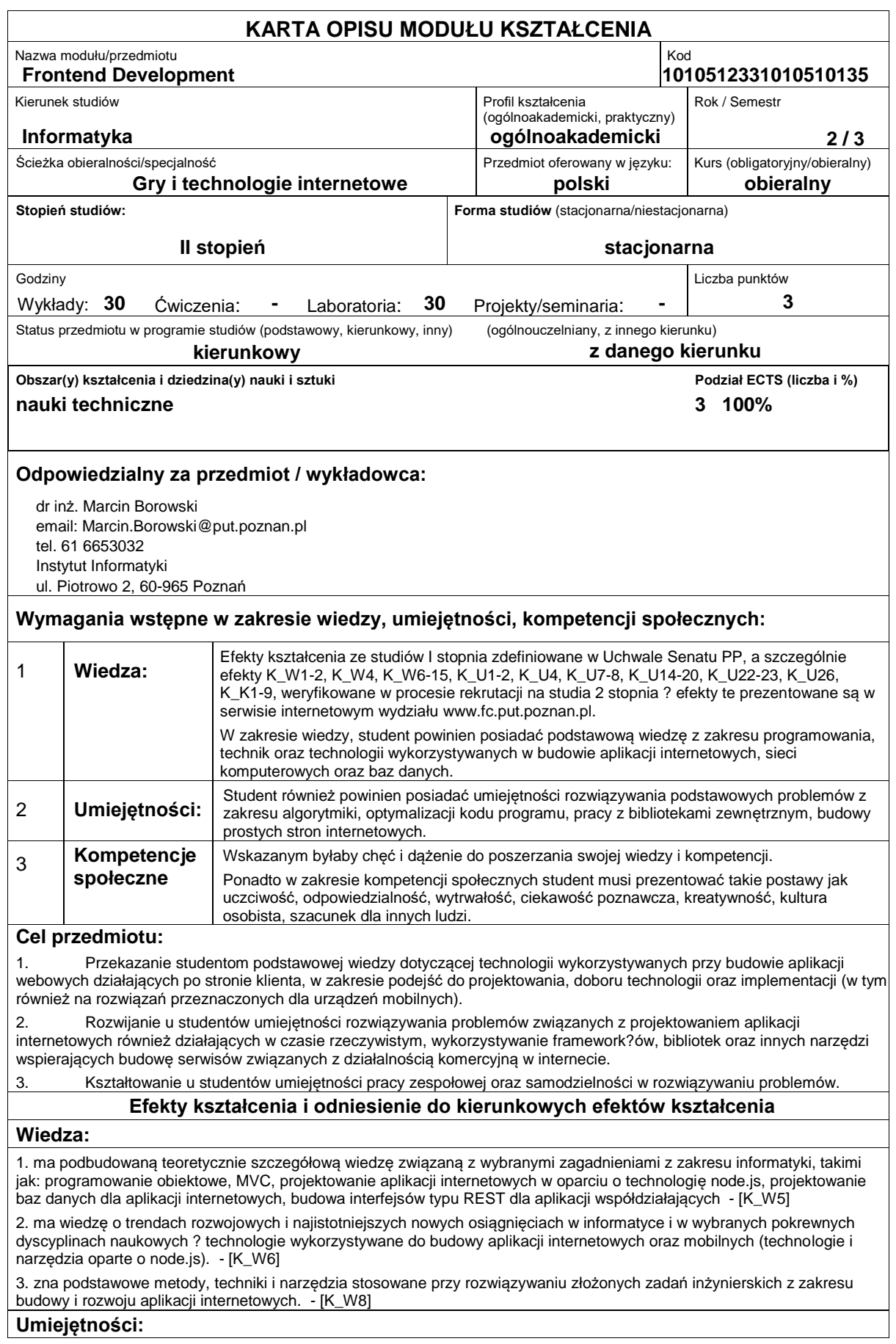

1. potrafi pozyskiwać informacje z literatury, baz danych oraz innych źródeł (w języku ojczystym i angielskim), integrować je, dokonywać ich interpretacji i krytycznej oceny, wyciągać wnioski oraz formułować i wyczerpująco uzasadniać opinie, w szczególności korzystać różnego rodzaju dokumentacji technicznych oraz API narzędzi wykorzystywanych w trakcie laboratoriów; - [K\_U1]

2. potrafi określić kierunki dalszego uczenia się i zrealizować proces samokształcenia. - [K\_U5]

3. potrafi wykorzystać do formułowania i rozwiązywania zadań inżynierskich i prostych problemów badawczych, skupiających się wokół systemów e-commerce, metody analityczne, symulacyjne oraz eksperymentalne (takie jak: oszacowanie liczby odwiedzin serwisu, oszacowanie obciążenia serwera zapytaniami sql, ocenę optymalizacji serwisu internetowego itp.); - [K\_U9]

4. potrafi wykorzystać wspomniane metody do poprawnego zaprojektowania i zaimplementowania wydajnych mechanizmów wykorzystywanych w budowanych aplikacjach internetowych; - [K\_U9]

5. potrafi - przy formułowaniu i rozwiązywaniu zadań inżynierskich - integrować wiedzę z różnych obszarów informatyki (a w razie potrzeby także wiedzę z innych dyscyplin naukowych) oraz zastosować podejście systemowe, uwzględniające także aspekty pozatechniczne. [K\_U10]

6. potrafi formułować i testować hipotezy związane z problemami inżynierskimi i prostymi problemami badawczymi dotyczącymi poruszanych na zajęciach zagadnień - [K\_U12]

7. potrafi ocenić przydatność i możliwość wykorzystania nowych osiągnięć (metod i narzędzi) oraz nowych produktów informatycznych. - [K\_U13]

#### **Kompetencje społeczne:**

1. rozumie, że w informatyce wiedza i umiejętności bardzo szybko stają się przestarzałe. - [K\_K1]

2. potrafi odpowiednio określić priorytety służące realizacji określonego przez siebie lub innych zadania. - [K\_K2]

### **Sposoby sprawdzenia efektów kształcenia**

#### Ocena formująca:

- a) w zakresie wykładów:
- na podstawie odpowiedzi na pytania dotyczące materiału omówionego na poprzednich wykładach,
- b) w zakresie laboratoriów / ćwiczeń:
- na podstawie oceny bieżącego postępu realizacji zadań,

Ocena podsumowująca:

a) w zakresie wykładów weryfikowanie założonych efektów kształcenia realizowane jest przez:

ocenę wiedzy i umiejętności wykazanych w kolokwium o charakterze problemowym (student może korzystać z dowolnych materiałów dydaktycznych) / w formie testu wielokrotnego wyboru, (30 pytań za łączną liczbę 60 punktów (2 punkty za prawidłową odpowiedź), zaliczenie od 60%+1)

- omówienie wyników kolokwium,
- b) w zakresie laboratoriów / ćwiczeń weryfikowanie założonych efektów kształcenia realizowane jest przez:
- ocenę i obronę przez studenta sprawozdania z realizacji projektu,

Uzyskiwanie punktów dodatkowych za aktywność podczas zajęć, a szczególnie za:

- omówienia dodatkowych aspektów zagadnienia,
- efektywność zastosowania zdobytej wiedzy podczas rozwiązywania zadanego problemu,
- uwagi związane z udoskonaleniem materiałów dydaktycznych,
	- wskazywanie trudności percepcyjnych studentów umożliwiające bieżące doskonalenia procesu dydaktycznego.

#### **Treści programowe**

Program wykładu obejmuje następujące zagadnienia:

Różnice w protokołach komunikacji HTTP 1.0 a 1.1. Wprowadzenie do technologii node.js. Budowa prostych serwerów popularnych usług sieciowych (echo, chat, http). Wprowadzenie do frameworka Express. Wprowadzenie do frameworka MVC działającego w czasie rzeczywistym Sails.js. Omówienie narzędzi wspomagających takich jak Grunt, Bower, Less, Compass. Języki definiowania szablonów aplikacji EJS, Jade.

Zajęcia laboratoryjne prowadzone są w formie piętnastu 2-godzinnych ćwiczeń, odbywających się w laboratorium. Ćwiczenia realizowane są samodzielnie przez studentów lub przez 2-osobowe zespoły studentów. Program laboratorium obejmuje nastepujące zagadnienia:

Instalacja i konfiguracja środowiska node.js. Uruchamianie aplikacji napisanych w node.js. Proste serwer usług. Prosta aplikacja TODO zrealizowana w frameworku Express. Realizacja aplikacji w Sails.js. Korzystanie z narzędzi wspomagających oraz modułów dla node.js: Grunt, Forever, Bower itp.

Metody dydaktyczne:

1. wykład: prezentacja multimedialna, prezentacja ilustrowana przykładami podawanymi na tablicy, rozwiązywanie zadań, pokaz multimedialny, demonstracja.

2. ćwiczenia laboratoryjne: ćwiczenia praktyczne, dyskusja, praca w zespole, pokaz multimedialny, studium przypadków, de-monstracja.

## **Literatura podstawowa:**

- 1. jQuery Documentation http://api.jquery.com
- 2. Boostrap Framework ? http://getbootstrap.com

# **Literatura uzupełniająca:**

### **Bilans nakładu pracy przeciętnego studenta**

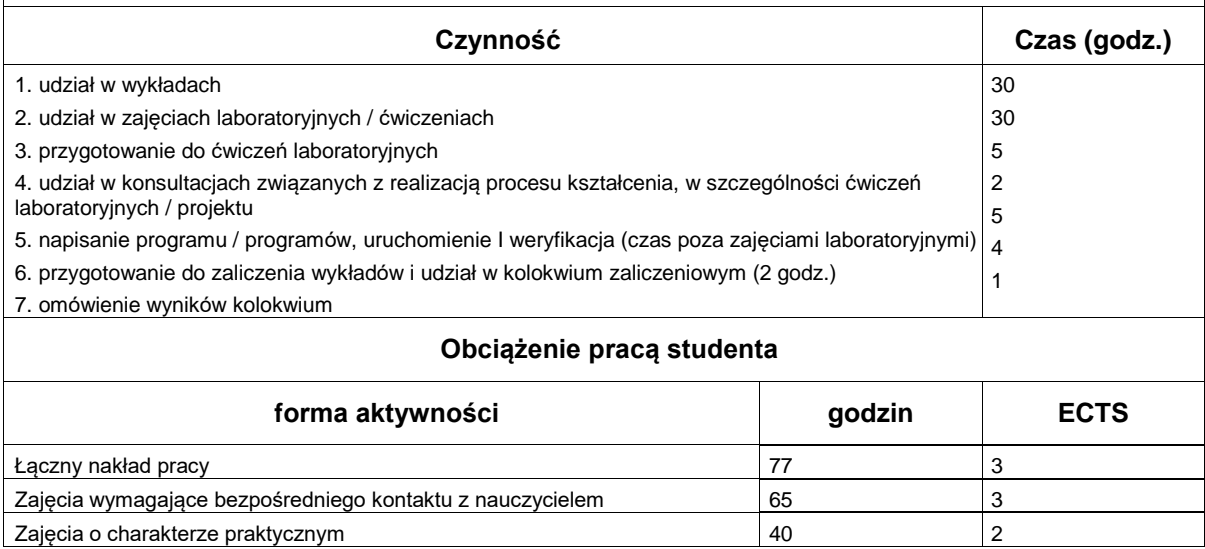